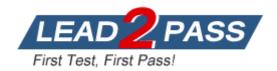

Vendor: Aruba

Exam Code: ACMP\_6.4

Exam Name: Aruba Certified Mobility Professional 6.4

Version: DEMO

## **QUESTION 1**

Which netdestination aliases are built into the controller? (Choose three)

- A. logon
- B. any
- C. user
- D. guest
- E. localip

Answer: BCE

### **QUESTION 2**

What are aliases used for?

- A. improve controller performance
- B. simplify the configuration process
- C. tie IP addresses to ports
- D. assign rules to policies
- E. assign policies to roles

Answer: B

### **QUESTION 3**

Which of the following firewall rules allows a user to initiate an ICMP session to other devices? (Choose two)

- A. localip any svc-icmp permit
- B. user any svc-icmp permit
- C. user user svc-icmp permit
- D. any any svc-icmp permit
- E. mswitch any svc-icmp permit

Answer: BD

## **QUESTION 4**

What is true about Global Session ACL? (Choose two)

- A. Any rules will apply to all users in the AP-group
- B. Any rules will apply to all users in the Network
- C. Any rules will apply to all users in the controller
- D. Is in the first position in all roles
- E. When added it is in the first position in selected Role

Answer: BD

# QUESTION 5

When creating a firewall rule what are valid choices for the Service/Application field? (Choose three)

- A. Applications
- B. Applications Category
- C. Internet Protocol
- D. Internet Category
- E. Protocol

Answer: ABE

#### **QUESTION 6**

The Aruba Policy Enforcement Firewall (PEF-NG) module supports destination network address translation (dst-nat).

Which is the default use of this statement in an Aruba controller configuration?

- A. source the IP addresses of users to specific IP address
- B. redirect HTTP sessions to Captive Portal
- C. redirect Access Points to another Aruba controller
- D. provide a telnet connection to the controller
- E. redirect a SSH session to terminate on the controller

Answer: B

#### **QUESTION 7**

The Aruba Policy Enforcement Firewall (PEF) module supports source network address translation (src- nat).

Which is a use of this statement in an Aruba configuration?

- A. provide a single source IP address for users in a role
- B. redirect Captive Portal HTTP sessions
- C. redirect Access Points to another Aruba controller
- D. provide IP addresses to clients
- E. redirects clients to Aruba Firewall

Answer: A

#### **QUESTION 8**

The reusable Aruba Controller wizards are accessible in what way?

- A. Only on startup through the CLI
- B. Through the CLI, after the initial CLI wizard has been completed
- C. In the Web UI under maintenance.
- D. In the Web UI under configuration.
- E. Must be initialized from CLI first.

Answer: D

# **QUESTION 9**

The Controller wizard enables which of the following controller clock configurations? (Choose three)

- A. NTP to a time server
- B. Set time zone
- C. Daylight savings time
- D. Only GMT can be configured
- E. Manual configuration of date and time

Answer: ABE

#### **QUESTION 10**

When configuring ports in the Controller wizard, which of the following are NOT configuration options? (Choose two)

- A. Inter-VLAN routing
- B. Speed
- C. Trusted
- D. LACP
- E. Trunk

Answer: AD

### **QUESTION 11**

By default, which CLI based remote access method is enabled on Aruba controllers?

- A. RSH
- B. Telnet
- C. SSH
- D. Telnet and SSH
- E. Telnet, SSH and RSH

Answer: C

# **QUESTION 12**

An Aruba controller can be accessed with which CLI based remote access methods? (Choose two)

- A. RSH
- B. Telnet
- C. SSH
- D. SFTP
- E. SCP

Answer: BC

# **Thank You for Trying Our Product**

# **Lead2pass Certification Exam Features:**

- ★ More than 99,900 Satisfied Customers Worldwide.
- ★ Average 99.9% Success Rate.
- ★ Free Update to match latest and real exam scenarios.
- ★ Instant Download Access! No Setup required.
- ★ Questions & Answers are downloadable in PDF format and VCE test engine format.

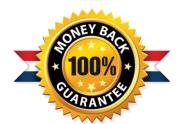

- ★ Multi-Platform capabilities Windows, Laptop, Mac, Android, iPhone, iPod, iPad.
- ★ 100% Guaranteed Success or 100% Money Back Guarantee.
- ★ Fast, helpful support 24x7.

View list of all certification exams: http://www.lead2pass.com/all-products.html

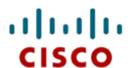

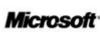

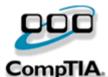

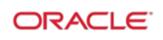

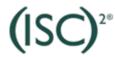

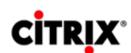

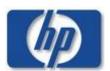

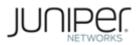

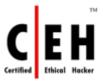

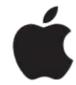

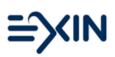

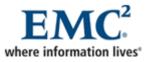

10% Discount Coupon Code: ASTR14